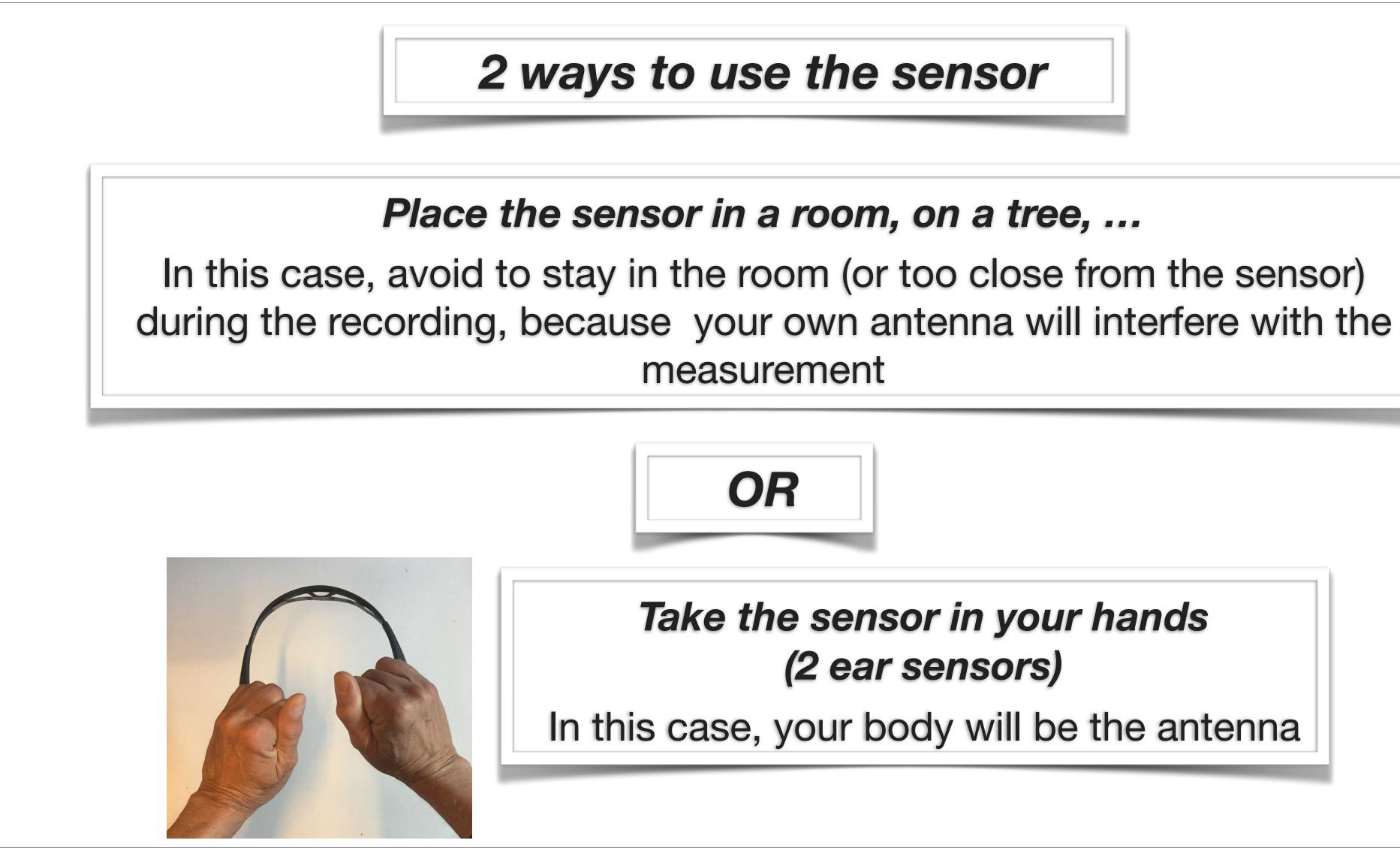

# Take the sensor in your hands (2 ear sensors)

In this case, your body will be the antenna

| 59 Ven. 18 oct.                           |                                     |
|-------------------------------------------|-------------------------------------|
| Brain Waves                               | Life Force                          |
| EKG Heart Coheren<br>Emotional<br>Balance | Ce<br>Flame Snds                    |
|                                           |                                     |
| Select                                    | f you want to use:                  |
| Brain Waves - Life                        | e Force - Emotional Balance         |
| 3 main parts in the Ap                    | p (selected with lower buttons):    |
|                                           | (lower left button)                 |
|                                           | sensors (lower middle button)       |
| Sound Wave Ger                            | nerator (lower right button)        |
| To make a live sessio                     | on, make sure BlueTooth is ON.      |
| Use the lower middle                      | button to connect the sensors.      |
| Than touch the Analyser                   | lower button to go to the Analyser. |
| FlameinMind now                           | includes FlaminSounds app.          |
|                                           | neinSound selected                  |
| Flame In Mind 2.2 (1)                     | http://www.flameinmind.com          |
| Once Elan                                 | neinSound selected                  |
| Waves                                     | Bensors BiNaural                    |

# Touch the middle lower button Search Sensors

to connect the Muse Headset

| ad              | 16:52                              | * ·            |
|-----------------|------------------------------------|----------------|
| Muse De         | evices                             |                |
| Scan            | disconnected                       |                |
|                 |                                    |                |
|                 |                                    |                |
|                 |                                    |                |
|                 |                                    |                |
| Touch SC        | AN to search for your 2016 MUS     | E Headset.     |
| Than touc       | ch the device name to select it fi | rom the list.  |
|                 | WARNING !!!                        |                |
| i nis app is NO | T designed to work with 2014 N     | 105E Headset ! |
|                 |                                    |                |
|                 |                                    |                |
|                 |                                    |                |
|                 |                                    |                |
|                 |                                    |                |
|                 |                                    |                |
|                 |                                    |                |
|                 |                                    |                |
|                 | Waves CSensors BiNe                | eural          |

### Touch the SCAN button

The name of your headset is displayed in the list.

> Touch the name in the list

The serial number and the battery level are displayed

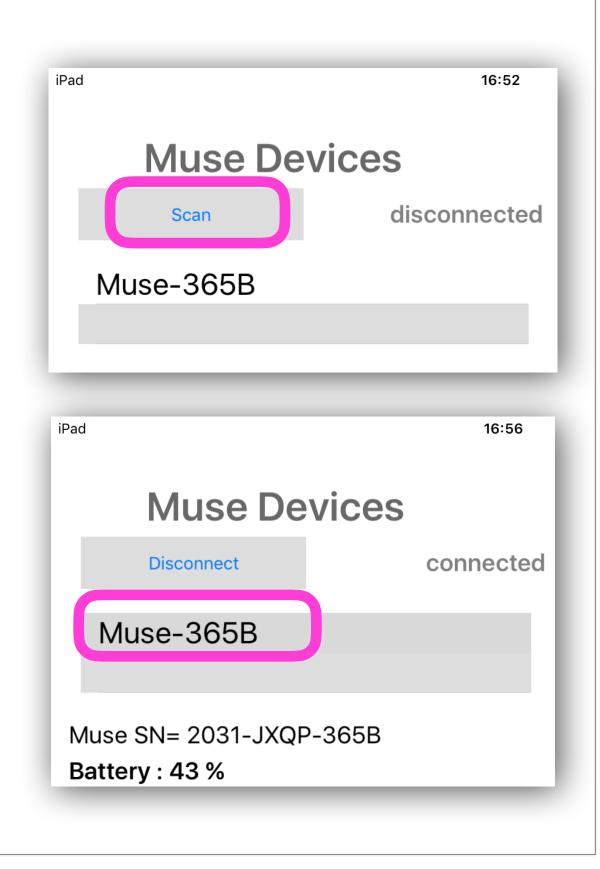

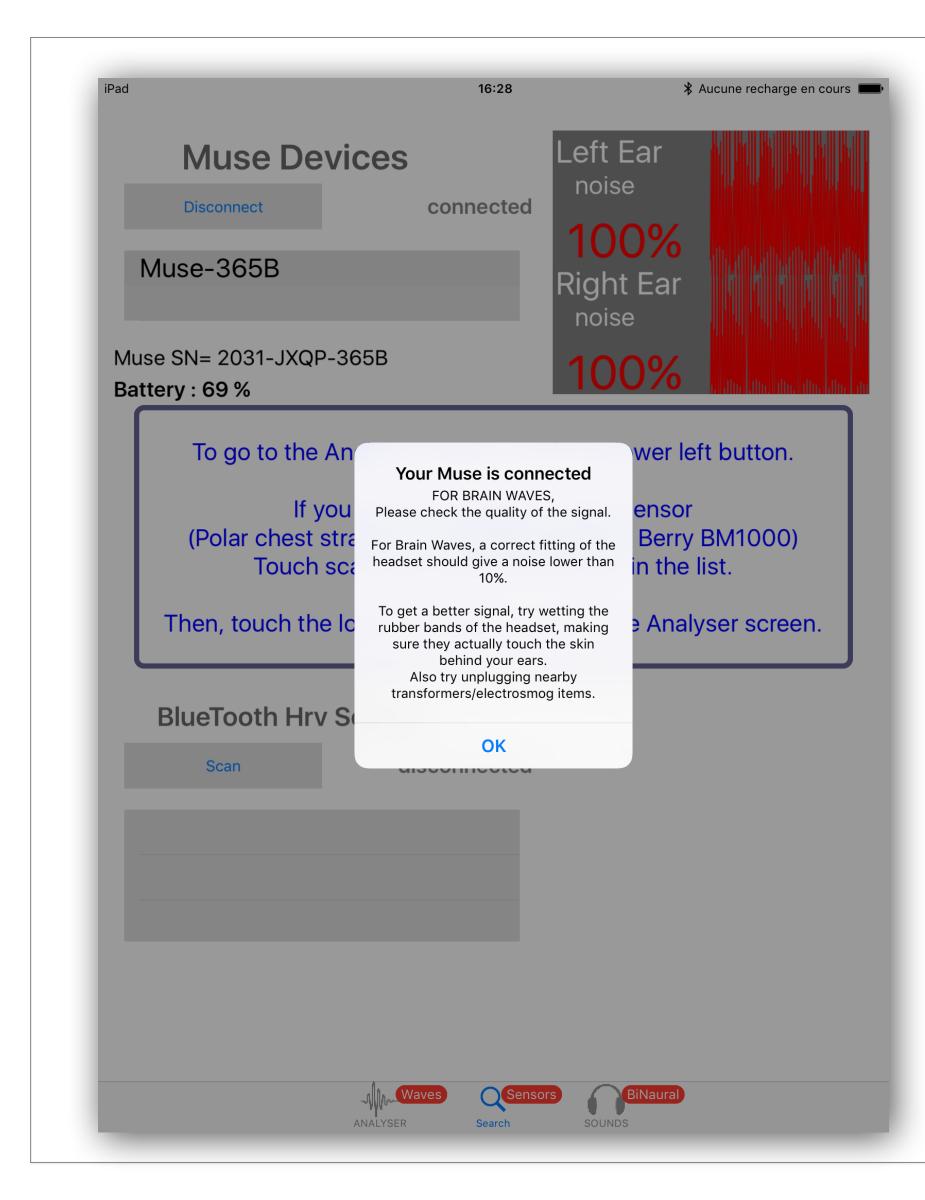

# **Click OK**

Do not be concerned about the noise comments concerning brain waves

| ad                                                                     | 16:28                                 | * /                     | Aucune recharge en cou   |
|------------------------------------------------------------------------|---------------------------------------|-------------------------|--------------------------|
| <b>Muse Devices</b>                                                    |                                       | eft Ear                 |                          |
| Disconnect                                                             | connected                             |                         | ing in the later.        |
| Muse-365B                                                              | Ri                                    | 00%<br>ght Ear<br>noise |                          |
| Muse SN= 2031-JXQP-365B<br>Battery : 69 %                              | 1                                     | 00%                     | alla calla adha adha adh |
| To go to the Analyser s                                                | screen, touch t                       | he lower let            | t button.                |
|                                                                        | o connect an H                        |                         |                          |
| Then, touch the lower lef                                              | t button to go t                      | nsor in the l           | ist.                     |
| Touch scan, then<br>Then, touch the lower lef<br>BlueTooth Hrv Sensors | n select the ser                      | nsor in the l           | ist.                     |
| Touch scan, then<br>Then, touch the lower lef<br>BlueTooth Hrv Sensors | n select the ser<br>It button to go t | nsor in the l           | ist.                     |

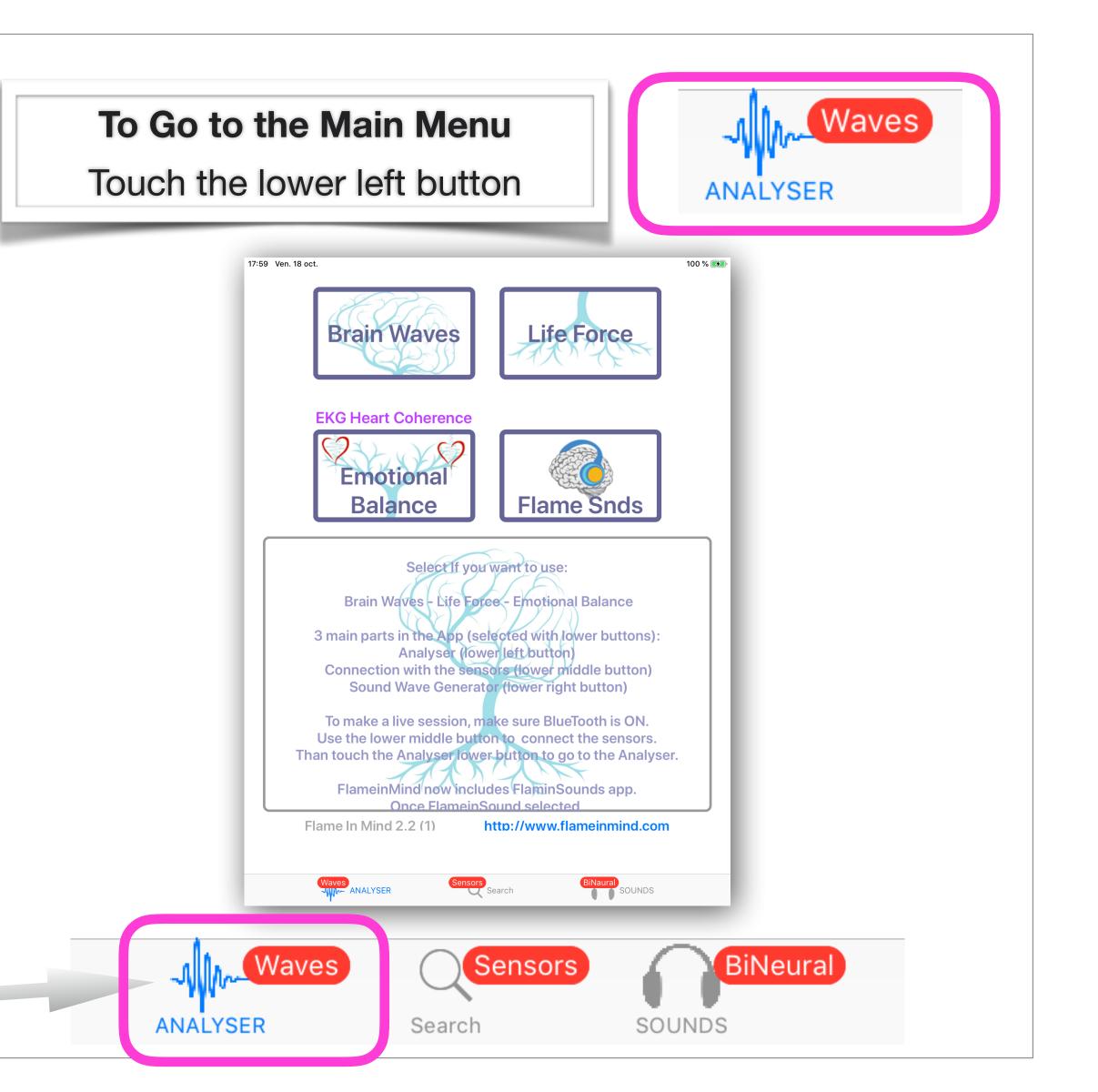

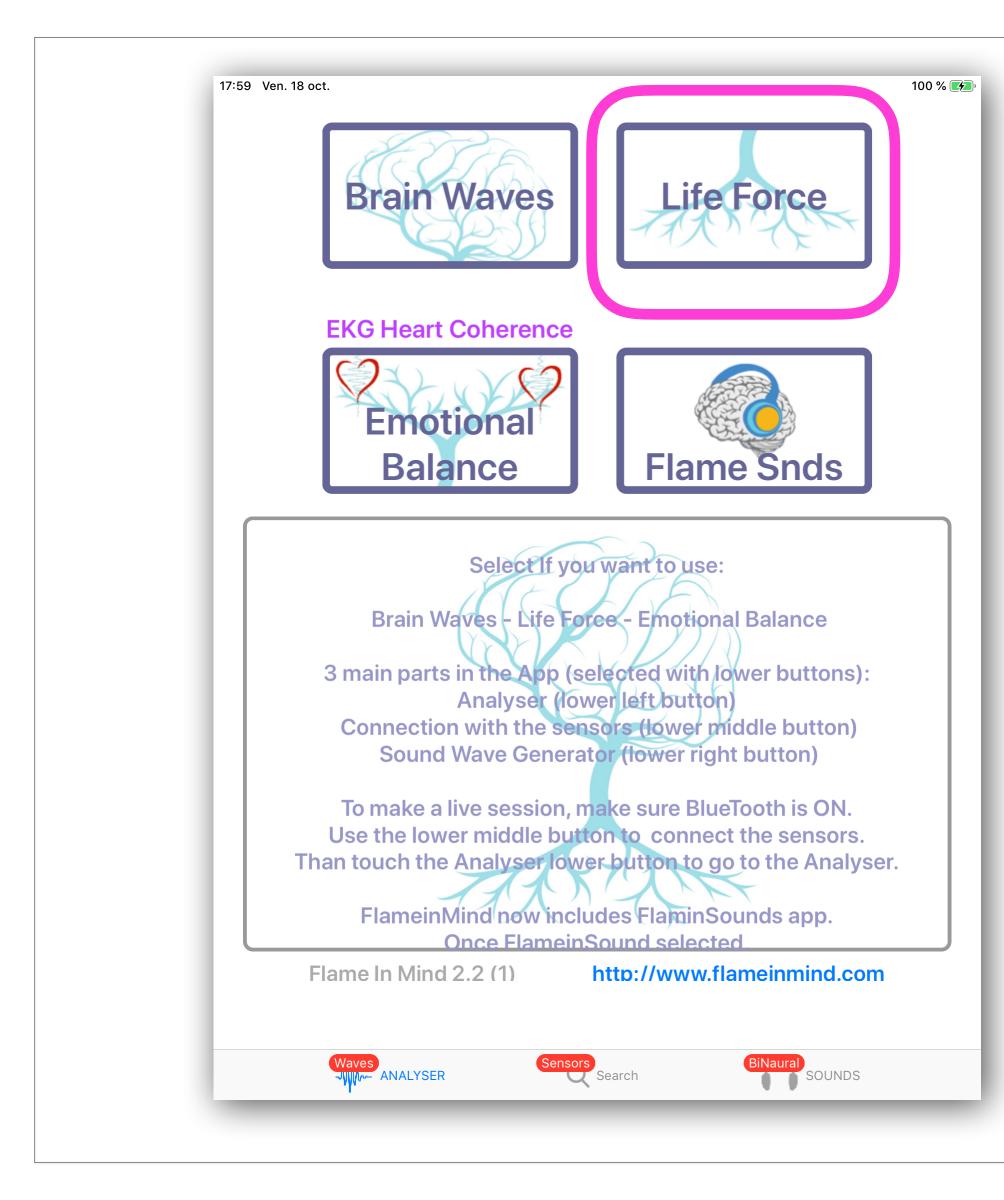

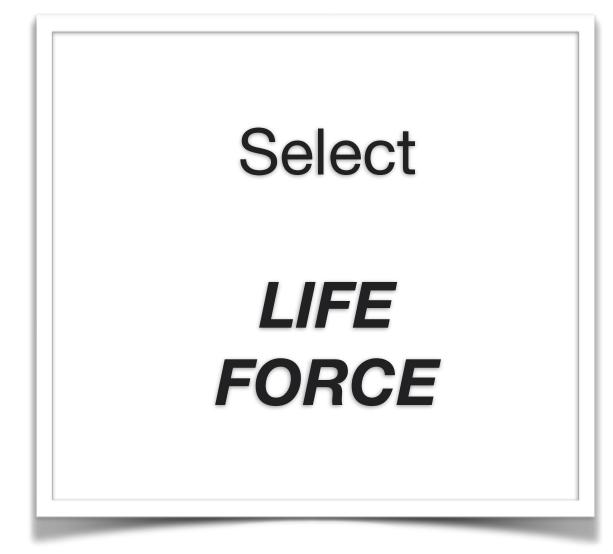

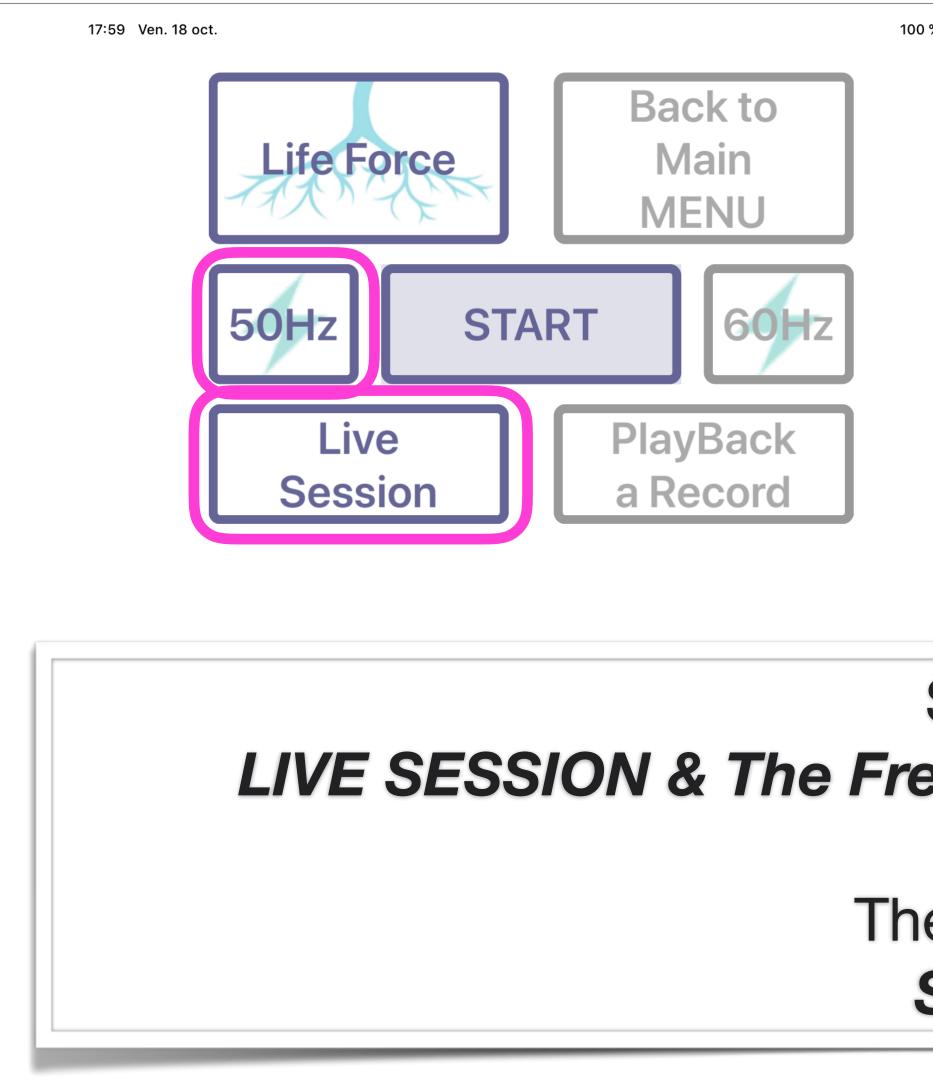

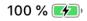

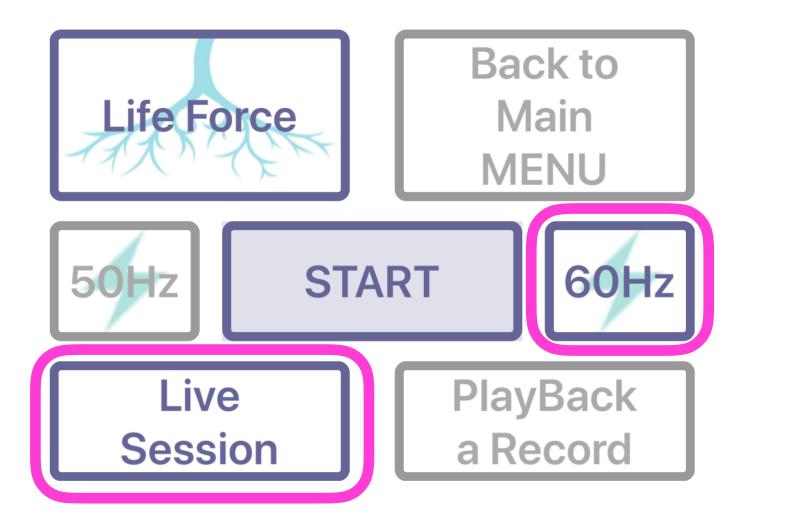

# Select LIVE SESSION & The Frequency of your Power Supply Then select START

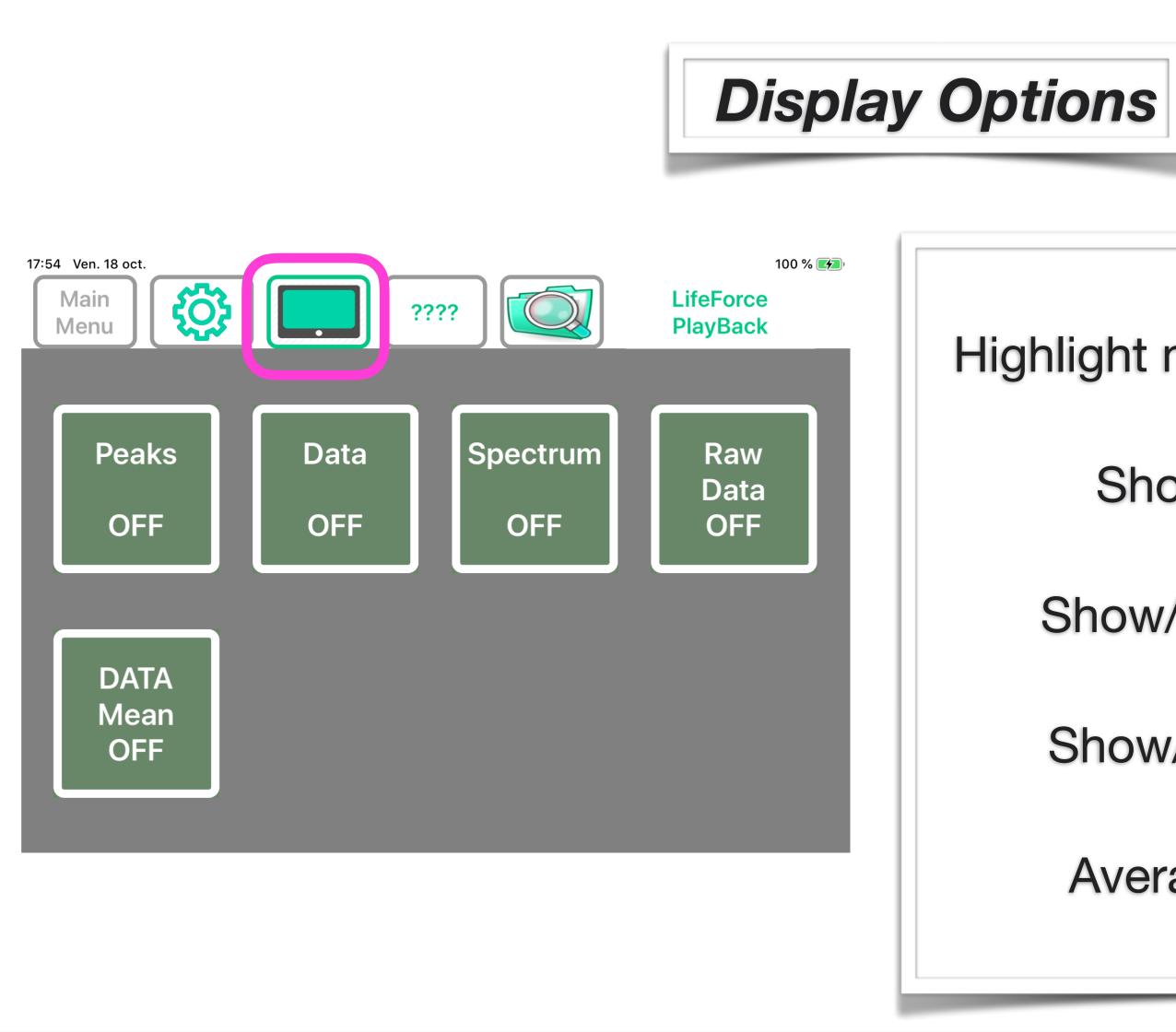

# Peaks

Highlight main peaks of the spectrum **Data** 

# Show/Hide Data Display

# **Spectrum**

Show/Hide Spectrum Display

# RawData

Show/Hide RawData Display

# Data Mean

Averages Datas on Display

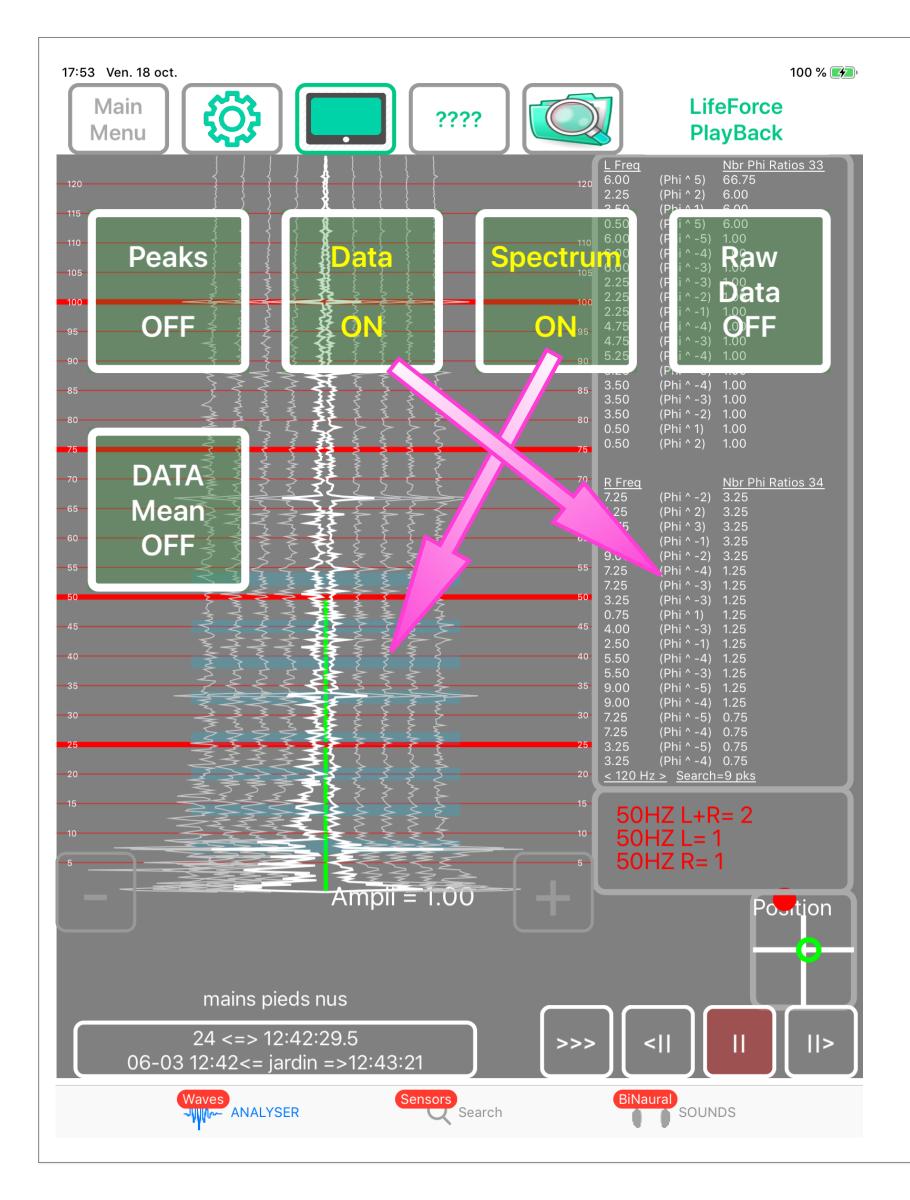

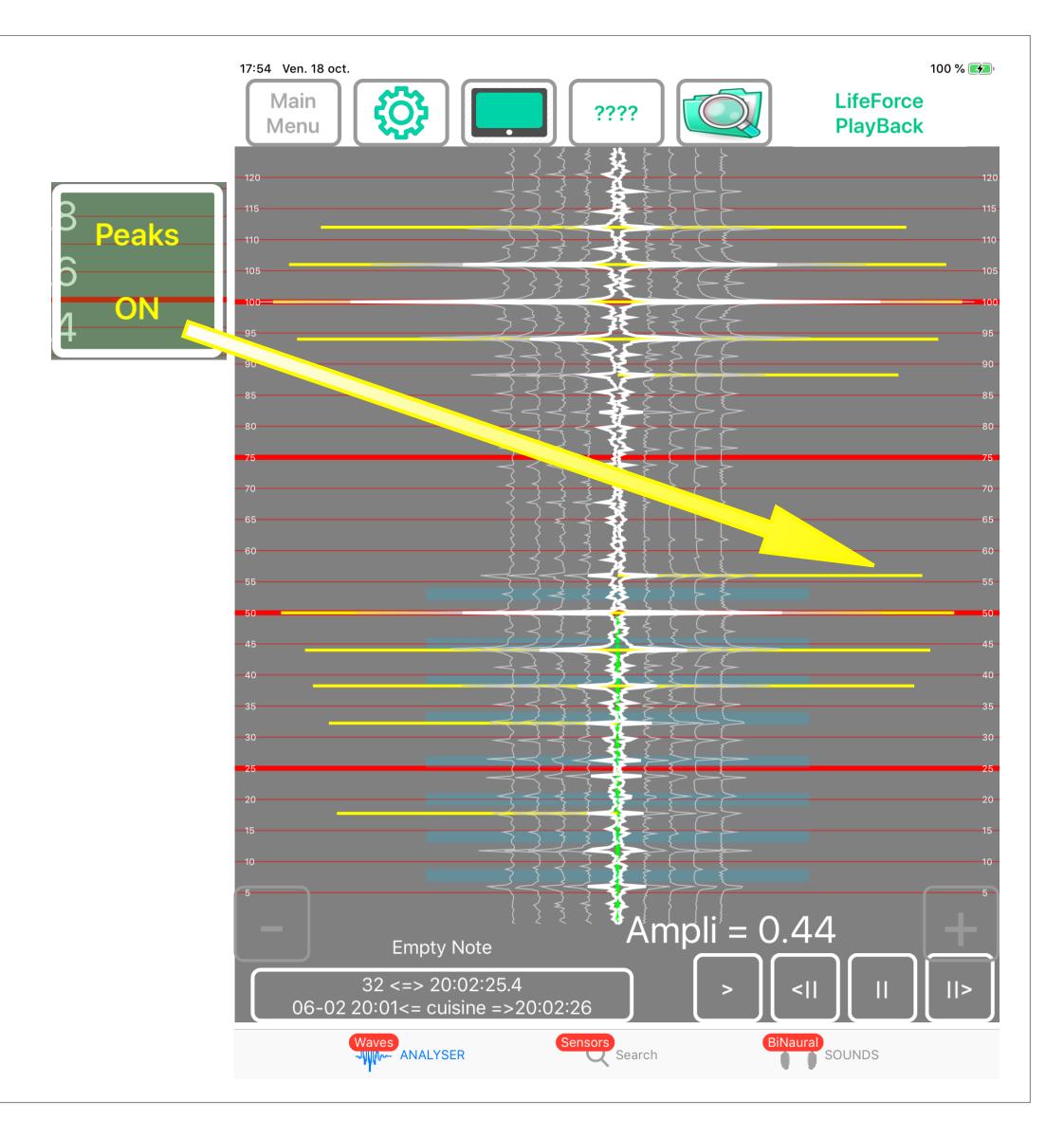

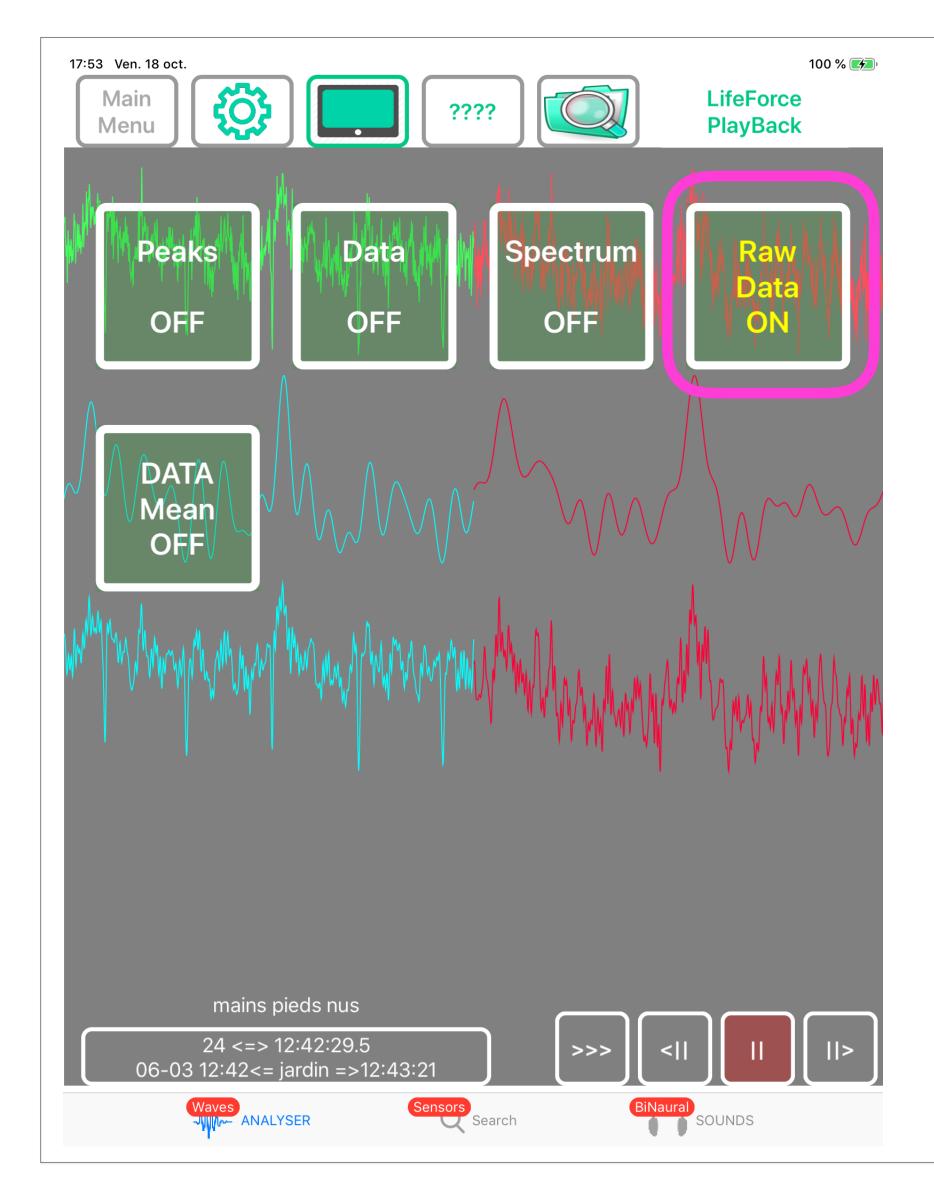

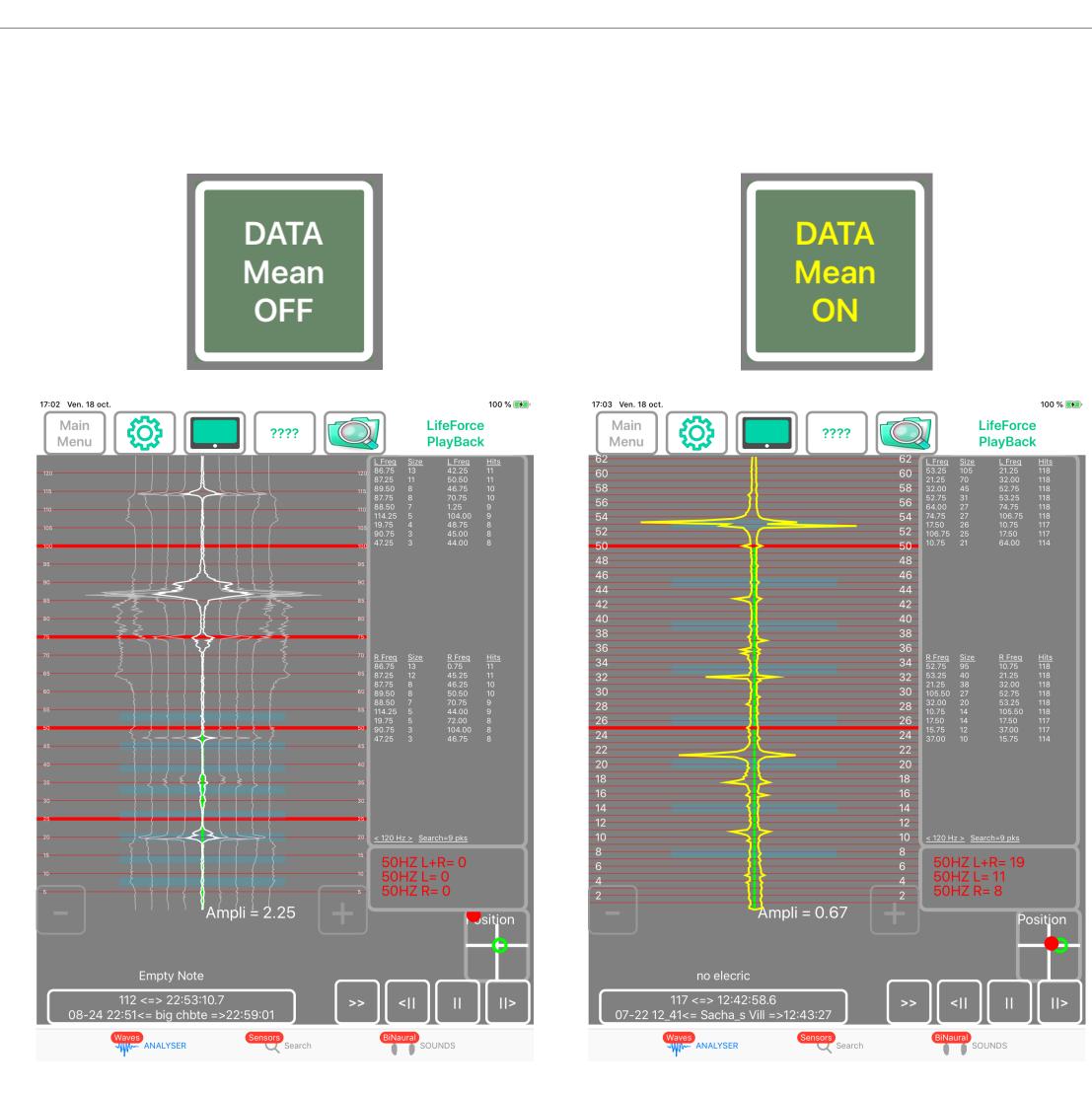

# Swipe UP/DOWN to change the scale of the spectrum

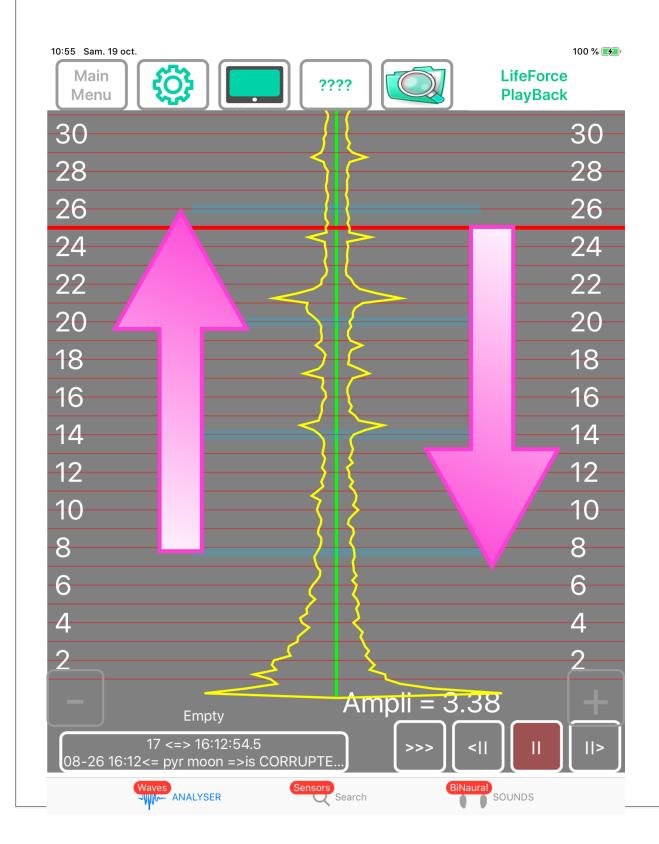

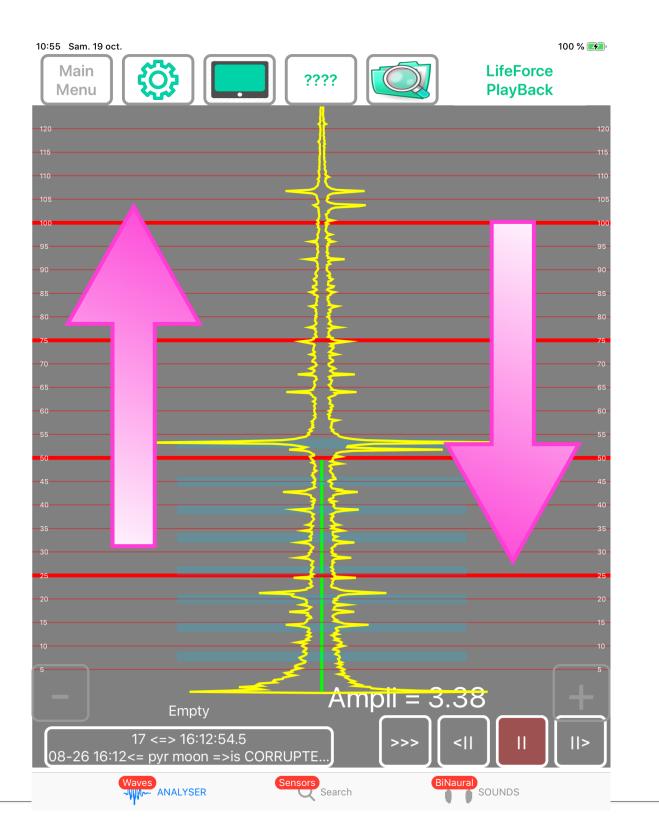

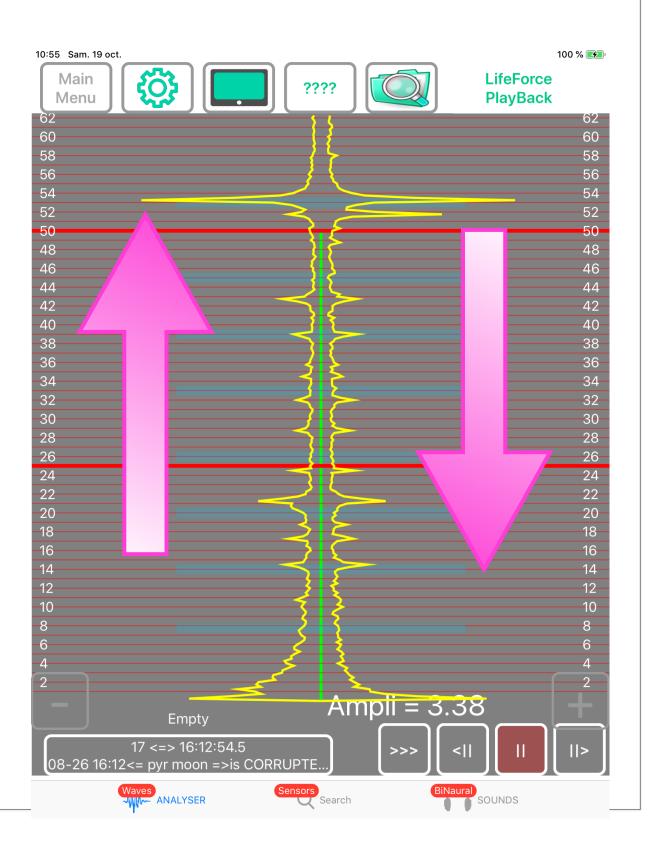

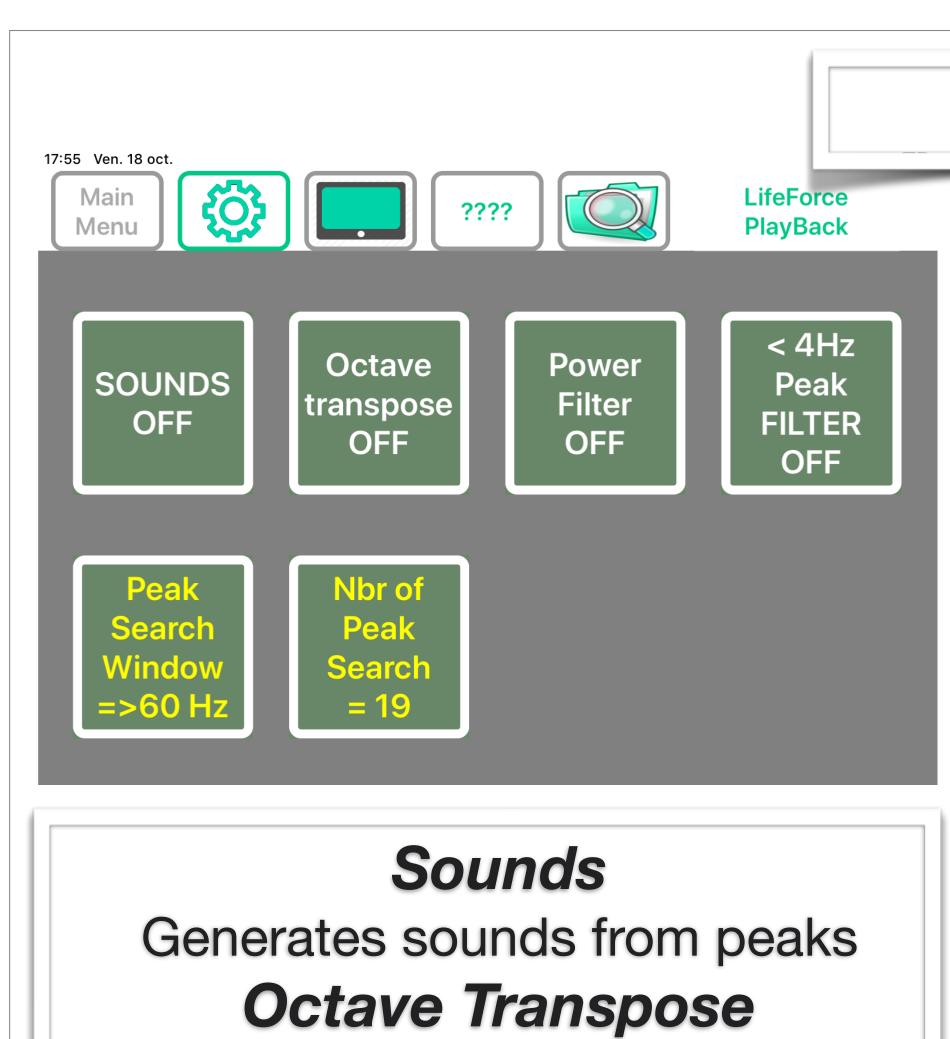

Transpose to audible sounds

# **Settings**

# **Power Filter** To remove Power peak

# FOR DATA SCREEN

<4 Hz Peak Filter</p>
Do not take care of <4 Hz Peaks</p>
Peak search Window
Up to 60Hz or up to 120Hz
Nbr of Peak search
9 or 19

## Sizes & Hits

| ſ                                                                                                    | L Freq                                                                                                    | <u>Size</u>                                                                                       | L Freq                                                                                                    | Hits                                                                                                 |
|----------------------------------------------------------------------------------------------------|----------------------------------------------------------------------------------------------------|---------------------------------------------------------------------------------------------------|----------------------------------------------------------------------------------------------------|----------------------------------------------------------------------------------------------------|
|                                                                                                    | 5.00                                                                                                    | 40                                                                                                | 5.00                                                                                                    | 44                                                                                                   |
|                                                                                                    | 5.50                                                                                                    | 36                                                                                                | 5.50                                                                                                    | 44                                                                                                   |
|                                                                                                    | 7.25                                                                                                    | 33                                                                                                | 6.50                                                                                                    | 44                                                                                                   |
| <u>ا</u> ا                                                                                                    | 8.25                                                                                                    | 19                                                                                                | 7.25                                                                                                    | 44                                                                                                   |
| ·                                                                                                    | 9.25                                                                                                    | 19                                                                                                | 8.25                                                                                                    | 44                                                                                                   |
| A/A/                                                                                                    | 6.50                                                                                                    | 18                                                                                                | 11.25                                                                                                    | 44                                                                                                   |
| VN                                                                                                    | 33.25                                                                                                    | 18                                                                                                | 95.75                                                                                                    | 44                                                                                                   |
|                                                                                                    | 8.75                                                                                                    | 17                                                                                                | 84.75                                                                                                    | 43                                                                                                   |
| <b>ao</b>                                                                                                    | 11.25                                                                                                    | 16                                                                                                | 10.25                                                                                                    | 39                                                                                                   |
| ge                                                                                                    | 10.25                                                                                                    | 16                                                                                                | 14.75                                                                                                    | 38                                                                                                   |
| -                                                                                                    | 12.00                                                                                                    | 14                                                                                                | 33.25                                                                                                    | 37                                                                                                   |
| olay 🔰                                                                                                    | 66.75                                                                                                    | 13                                                                                                | 119.50                                                                                                    | 37                                                                                                   |
| Jay                                                                                                    | 12.50                                                                                                    | 13                                                                                                | 8.75                                                                                                    | 35                                                                                                   |
|                                                                                                    | 14.75                                                                                                    | 11                                                                                                | 87.75                                                                                                    | 35                                                                                                   |
|                                                                                                    | 84.75                                                                                                    | 11                                                                                                | 12.00                                                                                                    | 32                                                                                                   |
|                                                                                                    | 95.75                                                                                                    | 11                                                                                                | 21.25                                                                                                    | 25                                                                                                   |
| 100 % 👀                                                                                                    | 13.75                                                                                                    | 10                                                                                                | 66.75                                                                                                    | 24                                                                                                   |
| LifeForce                                                                                                    | 21.25                                                                                                    | 10                                                                                                | 78.75                                                                                                    | 23                                                                                                   |
| LFreq Size LFreq Hits                                                                                                    | 119.50                                                                                                    | 9                                                                                                 | 102.25                                                                                                    | 22                                                                                                   |
| 1120 $86.75$ 13 $42.25$ 11         115 $87.25$ 11 $50.50$ 11         110 $88.50$ 8 $46.75$ 10 $88.50$ 7 $1.25$ 9       9 $975$ $90.75$ $48.75$ 9       9 $90.75$ $48.75$ 9       9       9 $90.75$ $48.75$ 9       9       9 $90.75$ $44.00$ 9       9       9 $90.75$ $44.00$ 9       9       9 $90.75$ $45.00$ 9       9       9 $85.00$ $0.75$ $87.25$ $45.25$ $89.50$ $50.50$ $89.50$ $50.50$ $70.75$ $10.4$ $72.5$ $44.25$ $46.7$ $90.75$ $10.4$ $72.5$ $44.7$ $47.25$ $46.7$ $72.9$ $90.75$ $10.4$ $72.5$ $44.7$ $47.25$ $46.7$ $72.9$ $90.75$ $10.4$ $72.5$ $90.75$ $10.4$ $72.5$ $90.75$ $10.4$ $72.5$ | R Freq<br>5.25<br>4.50<br>6.00<br>7.25<br>33.25<br>6.75<br>66.75<br>7.75<br>9.50<br>11.00<br>12.00<br>9.00<br>10.50<br>10.00<br>14.00<br>21.25<br>64.00<br>12.75<br>42.75 | Size<br>26<br>25<br>22<br>22<br>20<br>16<br>15<br>14<br>13<br>12<br>12<br>11<br>10<br>9<br>9<br>9 | R Freq<br>5.25<br>7.25<br>7.75<br>10.00<br>11.00<br>14.00<br>10.50<br>6.75<br>4.50<br>33.25<br>35.00<br>66.75<br>9.00<br>64.00<br>21.25<br>12.00<br>5.75<br>42.75<br>118.75 | Hits<br>44<br>44<br>44<br>44<br>44<br>43<br>38<br>37<br>35<br>35<br>35<br>35<br>35<br>24<br>23<br>22 |
| >   <          >                                                                                                    | <u>&lt; 120 Hz</u>                                                                                                    | <u>&gt;</u> <u>Search</u> :                                                                       | <u>= 19 pks</u>                                                                                                    | Filter 4                                                                                             |
| BiNaural<br>SOUNDS                                                                                                    |                                                                                                    |                                                                                                   |                                                                                                    |                                                                                                    |

## Swipe UP/DOWN to change data display

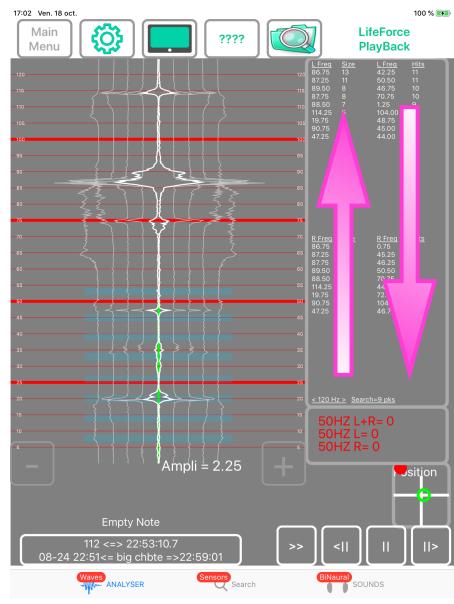

### Phi Ratios

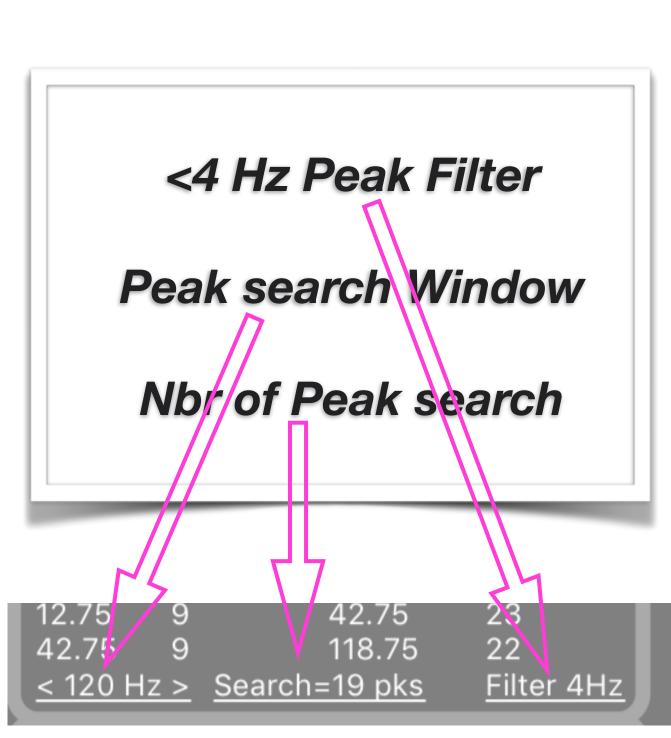

|               |            |                   | 11 00      |
|---------------|------------|-------------------|------------|
| <u>L Freq</u> |            | <u>Nbr Phi Ra</u> | atios 28   |
| 8.25          | (Phi ^ -1) | 5.00              |            |
| 33.25         | (Phi ^ -4) |                   |            |
| 8.75          | (Phi ^ -1) |                   |            |
| 12.00         |            |                   |            |
|               | (Phi ^ -2) |                   |            |
| 21.25         | (Phi ^ -3) |                   |            |
| 8.25          | (Phi ^ -1) | 5.50              |            |
| 14.75         | (Phi ^ -2) | 5.50              |            |
| 8.75          | (Phi ^ -1) | 5.50              |            |
| 21.25         | (Phi ^ -3) | 5.50              |            |
| 11.25         | (Phi ^ -1) |                   |            |
| 10.25         | (Phi ^ -1) |                   |            |
|               |            |                   |            |
| 66.75         | (Phi ^ -5) |                   |            |
| 11.25         | (Phi ^ -1) |                   |            |
| 84.75         | (Phi ^ -5) |                   |            |
| 12.00         | (Phi ^ -1) | 7.25              |            |
| 78.75         | (Phi ^ -5) | 7.25              |            |
| 95.75         | (Phi ^ -5) | 8.25              |            |
| 33.25         | (Phi ^ -3) |                   |            |
| 87.75         | (Phi ^ -5) |                   |            |
| 07.70         | (1111 0)   | 0.20              |            |
|               |            |                   |            |
| <u>R Freq</u> |            | <u>Nbr Phi Ra</u> | atios 30   |
|               | (Phi ^ -1) |                   |            |
| 14.00         | (Phi ^ -2) |                   |            |
| 33.25         | (Phi ^ -4) |                   |            |
|               |            |                   |            |
| 35.00         | (Phi ^ -4) |                   |            |
| 9.00          | (Phi ^ -1) |                   |            |
| 21.25         | (Phi ^ -3) |                   |            |
| 11.00         | (Phi ^ -1) | 7.25              |            |
| 4.50          | (Phi ^ 1)  | 7.25              |            |
| 12.00         | (Phi ^ -1) | 7.25              |            |
| 66.75         | (Phi ^ -4) |                   |            |
| 42.75         | (Phi ^ -3) |                   |            |
| 118.75        |            |                   |            |
|               |            |                   |            |
| 33.25         | (Phi ^ -3) |                   |            |
| 21.25         | (Phi ^ -2) |                   |            |
| 12.00         | (Phi ^ -1) |                   |            |
| 6.75          | (Phi ^ 1)  |                   |            |
| 42.75         | (Phi ^ -3) | 10.50             |            |
|               |            |                   |            |
| 118.75        |            | 10.50             |            |
|               | (Phi ^ -5) |                   |            |
| 11.00         |            | 4.50              | Filter 4Hz |

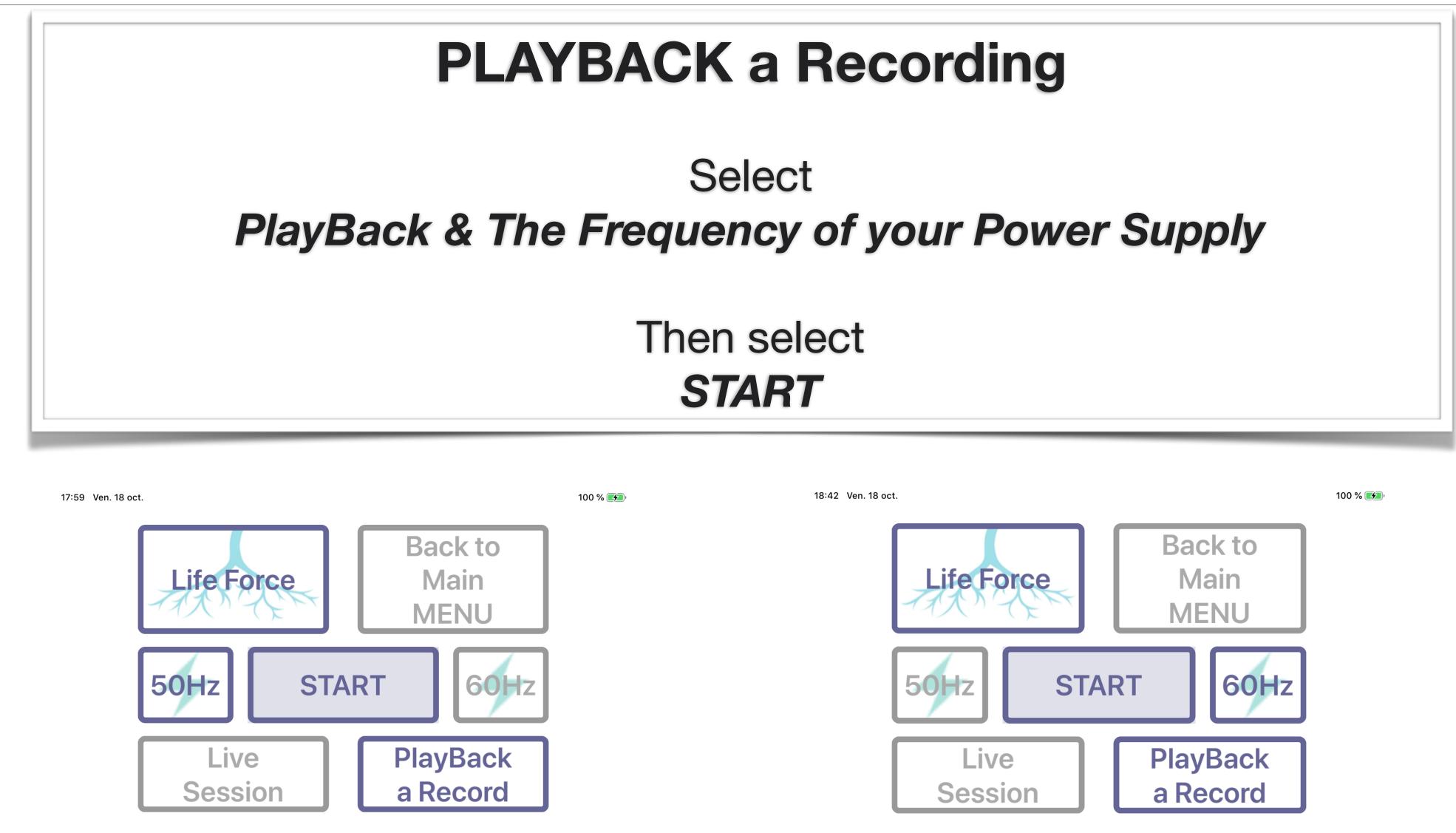

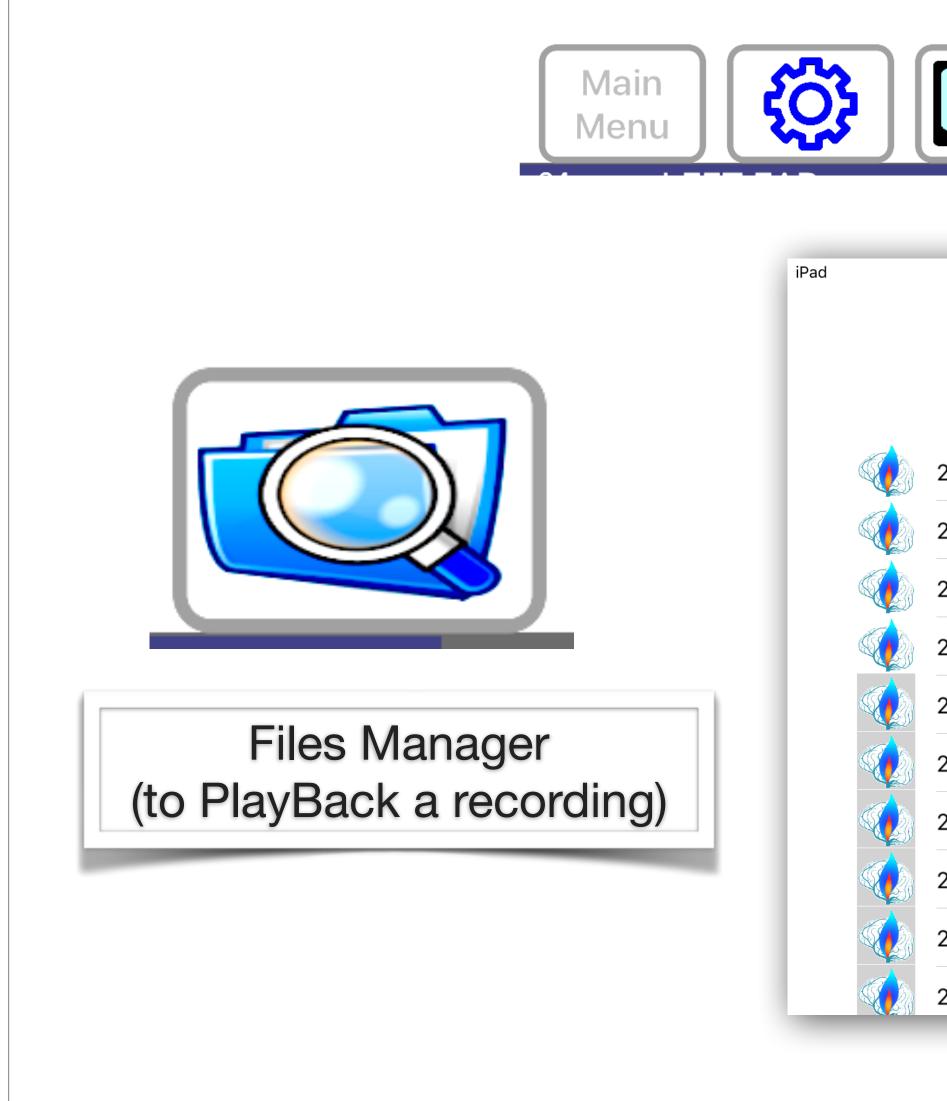

| 10:18<br>????               | 100 %      Horison      Horison |
|-----------------------------|----------------------------------------------------------------------------------------------------|
| 2017-06-21 07:49 pyr        | 8.5 MB                                                                                                    |
| 2017-06-20 07:53 pyrsnd     | 10.4 MB                                                                                                    |
| 2017-06-19 07:52 tstt       | 2.2 MB                                                                                                    |
| 2017-06-19 07:51 tst        | 0.3 MB                                                                                                    |
| 2017-06-19 07:37 pyrsnd     | 9.7 MB                                                                                                    |
| 2017-06-18 07:57 pyr snds   | 11.2 MB                                                                                                    |
| 2017-06-16 08:50 TESTING    | 1.8 MB                                                                                                    |
| 2017-06-16 07:34 pyrsndpol  | 12.5 MB                                                                                                    |
| 2017-06-15 08:41 pyrssndlow | 11.3 MB                                                                                                    |
| 2017-06-14 15:02 tryy       | 0.4 MB                                                                                                    |

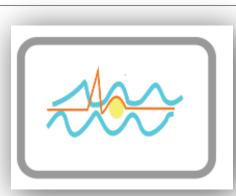

To go back to Analyser Scre

### Touch the file for more infos and/or PlayBack the selected file

### From left to right :

- · Date
- Time
- Session Name
- Size of the file

2017-06-14 08:44 danjune1

| F          | Files Manage       | er                                            |
|------------|--------------------|-----------------------------------------------|
| Pad        | 10:18<br>????      | <sup></sup> 100 % ■<br>BrainWaves<br>PlayBack |
| 2017-06-21 | 1 07:49 pyr        | 8.5 MB                                        |
| 2017-06-20 | 0 07:53 pyrsnd     | 10.4 MB                                       |
| 2017-06-19 | 9 07:52 tstt       | 2.2 MB                                        |
| 2017-06-19 | 9 07:51 tst        | 0.3 MB                                        |
| 2017-06-19 | 07:37 pyrsnd       | 9.7 MB                                        |
| 2017-06-18 | 3 07:57 pyr snds   | 11.2 MB                                       |
| 2017-06-16 | 08:50 TESTING      | 1.8 MB                                        |
| 2017-06-16 | 6 07:34 pyrsndpol  | 12.5 MB                                       |
| 2017-06-15 | 5 08:41 pyrssndlow | 11.3 MB                                       |
| 2017-06-14 | 15:02 tryy         | 0.4 MB                                        |
| 2017-06-14 | 1 08:44 danjune1   | 1.1 MB                                        |
| 2017-06-14 | 1 08:02 BUG BUG    | 0.1 MB                                        |
|            |                    |                                               |

1.1 MB

| 6-14 07:51 py |                                |
|---------------|--------------------------------|
| 6-13 07:49    | File Selected                  |
| 6-12 17_56    | 2017-06-12 17_45 juan binaural |
| 7 12 17_00    | END: 2017-06-12 17:49:27       |
| 6-12 17_45    | NOTE:                          |
| 2 10 10 05    | deep meditation                |
| 6-12 16_35    |                                |
| 6-12 16_27    | BACK to the LIST               |
|               | PLAY                           |
| 6-12 16_16    |                                |
| 6-12 16_11 ag | un                             |

### File selected:

- Start Time/Date
- End Time
- Comment to this recording (NOTE)

## SELECT :

**BACK to the LIST** to select another file

### PLAY

to playback the file in the Analyser

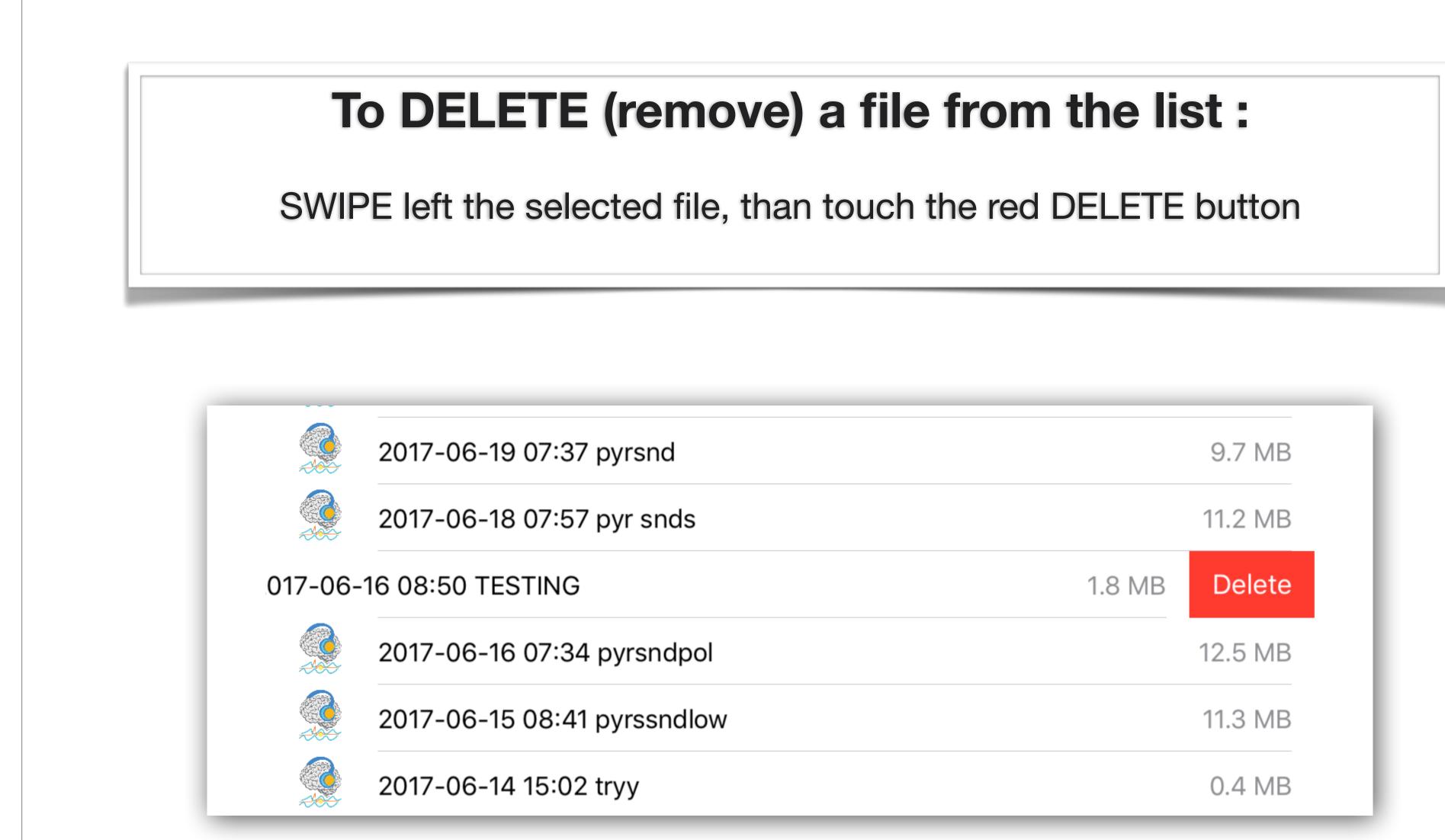

# **Play Back buttons**

A refresh of the dispaly is done each 0.25 second of the recording. NEXT & PREVIOUS buttons will display next/previous 0.25 second.

And Analysis Frame Number is increased every 0.25 sec of the recording.

Analysis Frame <=> Running Time Starting time <= Session name => End time

45 <=> 08:51:07.8 06-16 08:50<= TESTING =>08:52:25

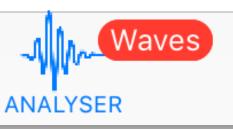

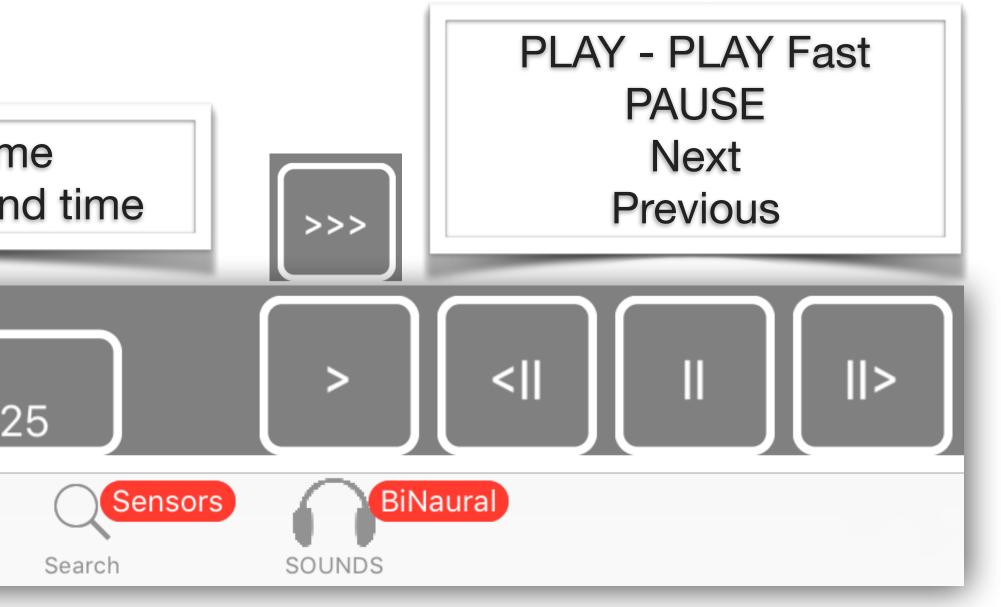